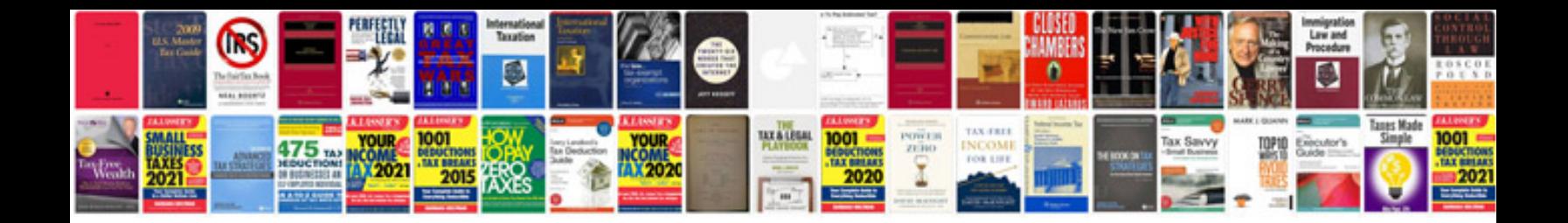

## **Selection criteria document template**

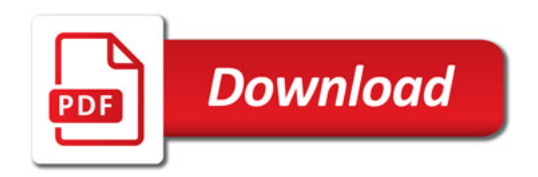

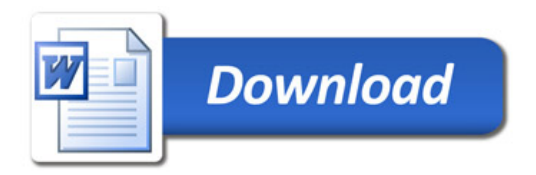